Installing Adobe Photoshop is relatively easy and can be done in a few simple steps. First, go to Adobe's website and select the version of Photoshop that you want to install. Once you have the download, open the file and follow the on-screen instructions. Once the installation is complete, you need to crack Adobe Photoshop. To do this, you need to download a crack for the version of Photoshop that you want to use. Once you have the crack, open the file and follow the instructions on how to patch the software. After the patching process is complete, the software is cracked and ready to use.

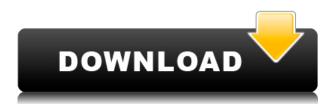

For as advanced as Photoshop is, it still has a simplicity that comes from its heritage of being an artistic application. If you're new to Photoshop, remember that it's an art form all its own. You should be able to find your way once your eyes are trained on the tools and menus, and always feel like you're really getting something out of a task (like using brushes on a photograph, for example.) Keep in mind that you'll also need to have a powerful enough computer to run Photoshop on, as the quality could degrade performance. If you're considering a purchase, ask yourself if you've got enough RAM and local storage, or if you need to purchase a better-performing graphics card. And don't forget that the built-in apps, as well as weather and sports apps don't require the image files to be saved locally on your iPad Pro. So, if you need to access a file remotely, make sure you first copy it, then transfer it, and then open it on your iPad. To start your camera-to-PC workflow, you'll want to keep the camera connected to the iPad. Or, you can download the App and have that take care of the transfers. Once you have your files on your iPad, you can edit on one side of the screen and live-stream the changes, save, or send them to your MacBook. To do this, you'll want to get Adobe Photoshop on your iPad, and then see if you can use the Adobe SimpleShare free download, which is built into the mobile app. I know I enjoyed it when I still had my MacBook Pro.

Download free Photoshop 2021 (Version 22.3.1)Product Key WIN & MAC 64 Bits 2023

Photoshop offers a great variety of tools for text manipulation and other graphic elements. The main tools for manipulating text are the text tools, which include the text tool, the character selector, the character tool, and the select tool. The text tools allow you to manipulate text, including typesetting, printing, and formatting, whereas the character selection tools are the main tool for selecting a specific font or modifying the character of an object. In Photoshop, there are two types of brushes, which are Spot and Gradient. Irregular spots give a fuzzy and grunge effect to your image while gradient fills are evenly-distributed shades over an area. In the example above, a Brush Effect has been applied over the sky and the use of gradient tool has been used to fade the gradient colors to the background. You may also upload your own brushes to bootsprints.com. Cycle Works lets you import all the types of files you want into Photoshop and process them all in a cost-effective way. These include; Windows, Office, reading material, and images. Some people enjoy duplicating images, and others create images from scratch. Importing images is easy, since you can do it from your PC, Mac, or iOS devices, and select whichever ones you would like to sync. Like most programs, the online Photoshop editor offers you the option to add an icon or custom logo to your site. And, it gives the site owner the control to choose how the custom icon appears. The good news is, you can name your logo and the site logo in one choice. With this, you're ready to proceed with your site. Here's a tutorial to help you create a custom logo you can use on your site within the online editor. e3d0a04c9c

## Photoshop 2021 (Version 22.3.1)Activator With Activation Code PC/Windows {{ updAte }} 2023

Sherry Sherman, senior vice president and general manager, Creative Cloud, Adobe, said, "The market for Creative Products Are Changing highlights the fact that throughout our history, we have always evolved and adapted our products to meet customer needs. And we will continue to do so because if we are not constantly looking ahead to changes in market dynamics, we won't be there when the next opportunity comes along." LEED PLATFORMS. Adobe Photoshop has debuted Photographers Edition for the LEED® Indoor and Photographic credit rating systems, a long awaited feature that makes it easier for users to create certification-compliant images. Photographers Edition supports DGN and Portable Document Format (PDF) files that have been produced using the the "Adaptive Tone Mapping Layer" approach in the LEED® Interpretation Guide. The program's smooth and accurate tone mapping makes it easier for users to manage the nuances of tonal range in images that meet certification requirements. "Adobe Photoshop CC 2019 is fast, powerful, and affordable. It has 10 new and improved editing tools and features, including a new customisable global workspace preset, a faster gradient tool, and a color-grabbing tool. And it makes working with Adobe Mixed-Reality documents seamless." Adobe Photoshop CC 2019 also introduces a photo assistant, which analyzes and clean up multiple photos at the same time and applies edits in related shots automatically. Collections also make it easier to organize and share photos. It is available in the desktop version of Photoshop CC and in the Adobe Creative Cloud subscription. More details can be found here: Adobe Photoshop CC 2019 release date confirmed.

camera raw plugin for photoshop cs6 extended free download photoshop cs6 extract filter free download photoshop cs6 tutorials free download adobe photoshop cs6 trial version free download photoshop cs6 free download torrentz2 photoshop cs6 software free download photoshop cs6 camera raw presets free download photoshop cs6.rar download free adobe photoshop cs6 registered free download photoshop cs6 skin retouching plugin free download

The new Design Features for Photoshop bring powerful, intelligent and fun features into Photoshop, essential for creating great visual communication and storytelling. For more information on these innovative new tools, keep an eye on our editorial **Photoshop Updates and My Design** blogs. For more details on Design Features visit: https://support.adobe.com/au/products/photoshop-demos/design-features/ With the update to Creative Cloud, the Photo and Style Collections UI has been changed to

provide users the ability to organize items with the same name into separate collections to keep track of Photoshop files within a collection. New in Adobe Creative Cloud Libraries API, users can now customize the results of their search queries to quickly access files using the most appropriate file type (ex. PSD or EPS). Other feature enhancements include New in CS6: Starting gallery view of created folders, and more; Improved UI and performance for JavaScript; Classpath editor improvements; New Contact Sheet features; Support for Selective range selection.

Adobe Photoshop Features: This book is filled with information about Adobe Photoshop. It contains root and branch of the product and provides a step by step method to illustrate how to use features. To create an amazing outcome, you need to master it. Adobe Photoshop Features is the perfect book to be your guide in mastering the marvel. With its 10-days trial, you can brush up your knowledge and start using its features.

Photoshop is a renowned software application used by millions of photographers around the world. It is able to help you to retouch and enhance your images, add effects to them, and transform them into any awesome creation and design that you dream about. Photoshop was a huge hit, and it lead the way for all other graphic design software that followed. It is an advanced photo editing software that is best used for retouching and enhancing your photographs. With it, you can perform a wide variety of editing tasks. It can also turn your image into a product that will reflect the quality of the image you have chosen. Photoshop is a multimedia design tool for performing many different tasks such as photo editing, digital art, and vector graphics. For blending photos into one image, there is nothing which is better than Photoshop. It has different tools so that you can edit several photos in one shot and make the edits on the images blend together, which is called layer blending. These images can be seen in motion by using transition effects. These effects can be easily applied to a PowerPoint presentation, a JPG image, a PDF o... Adobe Photoshop for Mac is one of the most sought after graphic design programs. It is used by artists and design agencies for editing images. Graphics designers and photographers use it to create 'masterpieces', feature illustrations and photographs, digital work, and special effects. Creative Mac users love using this software for website design. Photoshop's design toolkit is versatile and powerful. It offers a streamlined interface, allowing you to blend your text and imagery simply and intuitively.

https://zeno.fm/radio/celemony-melodyne-studio-edition-3-2-2-2-mac-osx-ub-rar https://zeno.fm/radio/lost-planet-2-pc-english-language-pack https://zeno.fm/radio/singi-yatiraj-companion-pdf-download https://zeno.fm/radio/naruto-shippuden-ultimate-ninja-5-save-file-pcsx2-all-characters https://zeno.fm/radio/download-neighbours-from-hell-6-free https://zeno.fm/radio/guerrini-superior-2-accordion-for-ni-kontakt-vsti-torrent https://zeno.fm/radio/z3x-samsung-tool-cracked-free-131

https://zeno.fm/radio/lajja-tun-nesa-pdf-free

https://zeno.fm/radio/spore-15-1-patch-with-crack

https://zeno.fm/radio/solucionario-oliver-blanchard-macroeconomia-edicion-12

https://zeno.fm/radio/final-draft-reader-mode-cracked

https://zeno.fm/radio/mapinfo-professional-11-5-full-version-crack-and-patch

https://zeno.fm/radio/autodata-3-38-encryption-key-not-valid

https://zeno.fm/radio/solucionario-estadistica-para-administradores-levin-2646

https://zeno.fm/radio/power-translator-16-pro-torrents

One of the most useful features is the ability to copy, cut, and paste. Of course, the ability to duplicate is also highly useful, but there are many other advantages, such as the ability to address areas and rotate images. Now, I'll reveal the key features of Adobe Photoshop. This tutorial is aimed at professional photographers. Handling large sections of your image is super easy. You can cut, lift, reduce, enlarge, mirror, and rotate them. Use the toolbar to select and delete parts of an image. Use the transform tools to change the size and position of any object or elements. It takes just one click to do all these things in Photoshop. Here are the most used features that will take you 20 minutes to master, in this tutorial: Everything can become a a layer in Photoshop. When you create a new document, you have to start with a canvas, called the artboard. You can draw or type in the artboard. Once you've created the artboard, you need to select a new object. You can select any type of object and then select its fill, stroke, and outline. After that, you can draw or select the type of tool, such as rectangles, curves, and lines. Using the pen tool or voice tool, you will conduct all your design work in Photoshop. Let's take a look at how you can do this. Select an object and then align the object at the top left of the artboard. Now, press and hold the shift key on your keyboard to create a selection of the object, called a selection box. You can also press "a" to use the shortcut to create a selection and move the box on the artboard.

https://www.albertofiorini.com/wp-content/uploads/2023/01/giaorl.pdf

 $\underline{https://orbee ari.com/wp\text{-}content/uploads/2023/01/Photoshop\text{-}Cs2\text{-}Free\text{-}Download\text{-}Software\text{-}HOT\text{.}pdf}$ 

https://mac.com.hk/advert/ps-photoshop-setup-free-download-link/

http://qlami.com/?p=79568

https://sasit.bg/adobe-photoshop-cs6-brushes-free-download-link/

 $\underline{https://vendredeslivres.com/wp-content/uploads/2023/01/Filter-For-Photoshop-70-Free-Download-BETTER.pdf}$ 

 $\frac{http://wolontariusz.com/advert/photoshop-cc-2018-version-19-keygen-for-lifetime-full-product-key-windows-10-11-x64-2023/$ 

https://www.careemergencytoolkit.org/wp-content/uploads/2023/01/genkael.pdf

https://believewedding.com/adobe-photoshop-2021-version-22-5-1-download-product-key-full-serial-number-full-torrent-2022/

http://vietditru.org/advert/photoshop-psd-file-download-site-new/

https://manpower.lk/wp-content/uploads/2023/01/Photoshop-70-Mobile-Download-HOT.pdf

 $\underline{https://pharmacienstat.com/wp-content/uploads/2023/01/Portraiture-Filter-For-Adobe-Photoshop-70-photoshop-70-photoshop$ 

Free-Download-LINK.pdf

https://sarabhumi.com/photoshop-cc-download-with-license-code-free-registration-code-for-pc-new-2

023/

https://lavendor.ir/wp-content/uploads/2023/01/Adobe-Photoshop-70-Download-For-Pc-Windows-7108-INSTALL.pdf

http://naturopathworld.com/?p=25675

https://aboulderpharm.com/wp-content/uploads/filmblan.pdf

https://holytrinitybridgeport.org/advert/neon-font-download-photoshop-2021/

 $\frac{https://epochbazar.com/wp-content/uploads/2023/01/Photoshop-2022-Version-2341-Hacked-Keygen-WinMac-x3264-2023.pdf$ 

 $\underline{https://www.couponsnip.in/wp\text{-}content/uploads/2023/01/giakur.pdf}$ 

 $\frac{https://fonentry.com/wp-content/uploads/2023/01/Adobe-Photoshop-70-Free-Download-Iphone-EXCL\ \underline{USIVE.pdf}$ 

https://www.yellowlocaldirectory.com/wp-content/uploads/2023/01/houjust.pdf

https://firis.pl/metallic-pattern-photoshop-free-download-new/

https://superstitionsar.org/silver-pattern-photoshop-free-download-verified/

 $\underline{https://www.ozcountrymile.com/advert/download-adobe-photoshop-cc-2018-version-19-license-code-kevgen-macwin-x64-2023/$ 

http://kreativmarketingcampus.de/?p=10698

https://www.gift4kids.org/adobe-photoshop-2021-version-22-0-1-product-key-torrent-activation-code-for-windows-3264bit-2022/

 $\underline{https://earthocean and air travel.com/2023/01/01/creative-photoshop-actions-free-download-updated/2023/01/01/creative-photoshop-actions-free-download-updated/2023/01/01/creative-phot$ 

https://michoacan.network/wp-content/uploads/2023/01/nichrah.pdf

https://smallprix.ro/static/uploads/2023/01/Photoshop-Cs4-Full-Version-Free-Download-TOP.pdf

https://www.kiwitravellers2017.com/2023/01/02/shape-of-photoshop-free-download-top/

http://www.kiwitravellers2017.com/2023/01/02/download-free-photoshop-2021-version-22-4-2-with-licence-kev-for-pc-last-release-2022/

https://mentorus.pl/shapes-photoshop-cs3-download- hot /

https://jasaborsumurjakarta.com/download-adobe-photoshop-6-0-repack

https://thepurepolitics.com/wp-content/uploads/2023/01/olesjer.pdf

https://prayersonline.org/wp-content/uploads/2023/01/keiwavy.pdf

https://solarthatroof.com/wp-content/uploads/2023/01/Adobe Photoshop CS6.pdf

https://peacebirdtravel.com/wp-content/uploads/2023/01/Floral\_Shapes\_Photoshop\_Download\_2021.pdf

 $\frac{https://smallprix.ro/static/uploads/2023/01/Photoshop-2021-Version-223-Download-Free-Registration-Code-WIN-MAC-x3264-latest-updaTe-.pdf$ 

https://news.mtkenya.co.ke/advert/adobe-photoshop-2021-version-22-1-1-free-registration-code-torrent-64-bits-updated-2022/

 $\frac{https://huetten 24.com/download-adobe-photoshop-2021-version-22-0-1-license-keygen-free-registration-code-win-mac-3264bit-2022/$ 

The first Photoshop version started in 1990. The programs have two main versions, Home and Pro . However, there are many family and individual software packages that are powered by Photoshop, firmware within the hardware device, and some other products. These are a part of the Adobe platform. The Universe of AI Photo Editing is the first AI app that Photoshop has released and it lets you to change the settings of your photos much faster, and much more easily. There's also some more sophisticated editing features coming with Photoshop on the web. For example, you can now use Content-Aware Fill to better remove unwanted objects from your images. It can also blend and add top layers to photos. These are some of the new features coming with the latest version of Photoshop CC. This software is a creative tool that is used

extensively by professional and amateur photographers to help with their hobby. Nowadays, millions of people are still using this software to edit their images and video clips. Adobe's Live Mask is one of the most useful Photoshop tool for drawing and moving layers. It can draw shapes, dynamically fill the layer data, use masks for drawing and all the recommended controls and all of them together make the use of the tool effortless. Adobe's Natural Select tool is an outstanding tool for removing unwanted areas in your images. Most Photoshop users will agree that it requires less effort when compared with other tools. It has a positive influence on memory consumption.